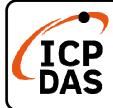

# LP-2241MX-GE Quick Start

v1.0, August 2020

Antenna(ANT-115-03)

## Packing List

In addition to this guide, the package includes the following items:

|                        |                  |                   |                      | m <u>e</u>   | Foor<br>MCCO<br>Adapter |              |
|------------------------|------------------|-------------------|----------------------|--------------|-------------------------|--------------|
| LP-2241ME-GC           | CA-0910<br>Cable |                   | Pin Terminal<br>* 16 | microSD card |                         | Screw Driver |
|                        |                  |                   |                      |              |                         |              |
| 44 mm DIN-Rail Clip* 1 |                  | GSM/GPRS External |                      |              | GPS Active External     |              |

## **Technical Resources**

M3x6L Screw\* 4

How to search for drivers, manuals and spec information on ICP DAS website.

Antenna(ANT-421-04)

• For Mobile Web

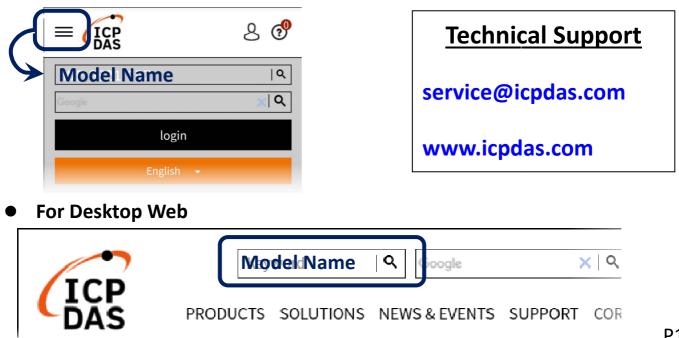

### **1. Preparations for Device**

Step 1: Power Supply: +12 ~ +48 VDC
Step 2: Ethernet Hub or Switch
Step 3: PC/NB: Can connect to the network and set the network

### 2. Hardware Connection

Step 1: Connect the positive terminal (+) of the power supply to the terminal

<u>PWR</u> and the negative terminal (-) of the power supply to the <u>P.GND</u>.

Step 2: Connect the USB mouse or the USB keyboard to the USB port.

**Step 3:** Connect the monitor to the VGA port.

**Step 4:** Connect to PC or the laptop to the LAN port via an Ethernet switch.

+12 VDC to +48 VDC VGA Port P.GND GND OFFE Monitor USB Port USB Mouse/USB Keyboard USB Mouse/USB Keyboard Fthernet Switch PC or Laptop

#### **3. Network Connection**

| Interface    | ce LAN1 (eth0) LAN2 ( |               | User ID: root    |  |
|--------------|-----------------------|---------------|------------------|--|
| IP (Default) | 192.168.0.1           | 192.168.0.2   |                  |  |
| Netmask      | 255.255.255.0         | 255.255.255.0 | Password: icpdas |  |

Power Supply